## **CLOUD STORAGE APP: SITEMAP (FINAL) - PHASE 1**

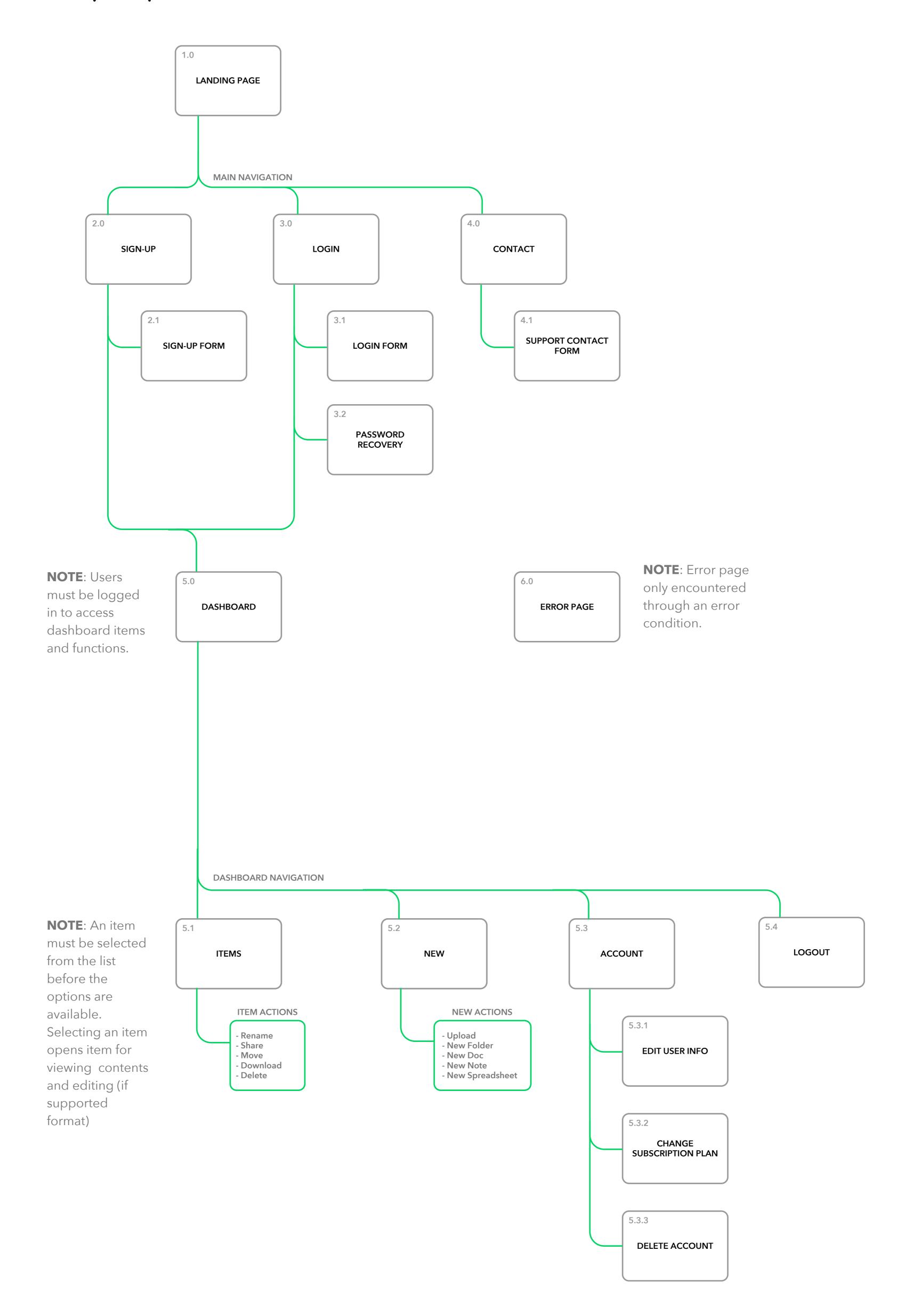